#### **Photoshop CC 2019 Crack With Serial Number License Key Full Free For Windows**

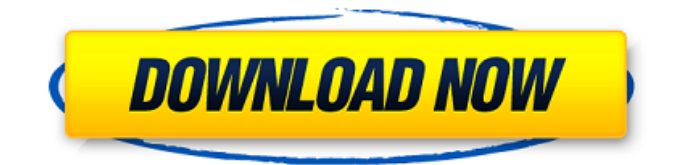

## **Photoshop CC 2019 Crack+ Download**

\_CyberPunk\_ CyberPunk is a layer-based photo-editing program that's great for graphic designers working with images, especially those working in color. Because it's so simple, CyberPunk can be quite a challenge. It's not as intuitive as some other programs, but it can also

## **Photoshop CC 2019 Crack + [Latest]**

It is the most popular image editing program for hobbyists or for someone just starting out with digital photography. You can use it to modify photos, create new images, or both. This is a list of essentials you need to know before you start using Photoshop Elements. It contains general information on what you should know before using Photoshop Elements, how to install it, and how to use it. You can use the buttons below to take you to the specific pages. How to install Adobe Photoshop Elements 2020 To get started with Photoshop Elements, you should install it on your computer and learn how to use it. 1. Go to where you installed Adobe Photoshop Elements If you installed Photoshop Elements on a Windows computer, you can find it by opening the Start menu and typing "photoshop" in the search bar. You will see a page that contains several apps, including Adobe Photoshop Elements. Click on the option "Adobe Photoshop Elements". Once there, click on the options "Internet Explorer" and "Adobe Photoshop Elements". You will see a Windows installer that you can download and install. Click on the "Continue to the Photoshop Elements Web Setup" button. You will see that you have two options, the option to download the correct version for your Windows version, and the option to download a trial version. You can download the version you need by clicking the button "choose version" or you can download a trial version that you can return to a paid version if you like. We recommend you download the paid version, so you can get help when you need it. If you don't already have it, you need to know how to download and install the program. Go to the installer and click "run". If it is installed correctly, you will see that the program has been installed and the icon will appear on your Windows computer screen. 2. When you open Photoshop Elements, it will ask you for an administrator password To start using Photoshop Elements, you should log in with your administrator account. To create a new user account, follow the instructions here. To use Photoshop Elements with your administrator account, you will need to log in with your username and the administrator password. 3. If you are not logged in with your administrator account, use the link from Photoshop Elements If you don't have your administrator account 388ed7b0c7

## **Photoshop CC 2019 Crack Activator Download**

# Step 2. Click the \*\*Layer\*\* icon in the Layers Panel, select the \*\*Shape Layer\*\*, and then select \*\*Image  $>$  Convert to Smart Object\*\*. You will now be able to edit the contents of the \*\*Shape Layer\*\* in an independent, two-way way.

#### **What's New in the?**

Wyoming Supreme Court Vacancy: Term Expires in 90 Days Wyoming's state Supreme Court will soon have a new justice after its current 9th Justice Anne Sheldon retires on August 3. The Wyoming State Legislature has set the schedule for the special election: The public will vote on August 6, 2018 to elect a new justice to replace Justice Sheldon. The new justice will serve a term that ends in August 2020. Once the date is set, the Secretary of State will then issue a public notice and campaign filing requirements. Campaigns must be filed by 5:00 p.m. on July 16, 2018. The campaign must be at least 30 days before the August 6, 2018 election. Therefore, the election would occur on August 29 or September 13, 2018. The term of Judge Sheldon is officially scheduled to expire on September 1, 2019. About Wyoming Justice If you're a Wyoming resident, you can learn more about the special election to fill the vacant seat on the Wyoming Supreme Court at Wyoming Justice. The system has been in place since the Wyoming State Constitution was amended in 1979. Two terms have been held since. Term Two ended in the summer of 2016, and Term Three begins in August. Primary Elections in Wyoming In most cases, the primaries are held on the general election day. Each of Wyoming's three judicial districts has a caucus. Each district will hold one caucus and it will be open to Republicans, Democrats, and Independents. All nominees of each party must be on the ballot for a candidate to win. For the most part, the general election in Wyoming is on the date after the caucus. However, any individual may file to qualify as a write-in candidate. Write-in candidates must be identified on the ballot. Judge Sheldon's Retiring Wyoming Justice Anne Sheldon, one of the most highly respected names in the state, has decided to retire. Judge Sheldon was appointed in September of 2012 to the Wyoming Supreme Court by then Governor Matt Mead. Judge Sheldon, who has an impressive legal background, must have known that the time was right for her to retire as Chief Justice, Wyoming's highest court. After first being appointed as Chief Justice in 2013, Judge Sheldon went on to serve on Wyoming's Supreme Court for six years. During her time on the Wyoming Supreme Court, Judge Sheldon ruled on a variety of high profile

# **System Requirements:**

1. DirectX9/D3D9 compliant. 2. Supports DirectX-based video cards. 3. A dual-core CPU (no quadcore or dual-core CPU is supported). 4. Theoretical 2GB of VRAM, but a minimum of 1GB of VRAM is required. 5. The game may require an additional 4GB of hard disk space. Performance Requirements: 1. Must support resolutions of up to 4096x4096, with textures at a resolution of 4096x4096

<https://unsk186.ru/photoshop-2021-version-22-0-0/>

<http://mkyongtutorial.com/?p=>

[https://www.yourfootballshirt.com/wp-content/uploads/2022/07/Photoshop\\_2022\\_Version\\_230.pdf](https://www.yourfootballshirt.com/wp-content/uploads/2022/07/Photoshop_2022_Version_230.pdf) <https://tazeleblebial.com/wp-content/uploads/2022/07/karmal.pdf>

[https://visitkeila.com/wp-content/uploads/2022/07/Adobe\\_Photoshop\\_CC\\_2019\\_version\\_20.pdf](https://visitkeila.com/wp-content/uploads/2022/07/Adobe_Photoshop_CC_2019_version_20.pdf) <http://adomemorial.com/2022/07/05/photoshop-cc-2015-jb-keygen-exe-license-code-keygen-5/> <http://ticketguatemala.com/?p=22464>

<https://tutatencamova.wixsite.com/bractainvarnie/post/adobe-photoshop-2020-crack-patch-win-mac> [https://www.sartorishotel.it/adobe-photoshop-express-keygen-crack-setup-free-download-for-pc](https://www.sartorishotel.it/adobe-photoshop-express-keygen-crack-setup-free-download-for-pc-updated/)[updated/](https://www.sartorishotel.it/adobe-photoshop-express-keygen-crack-setup-free-download-for-pc-updated/)

<http://www.antiquavox.it/photoshop-cs3-product-key-incl-product-key-free-for-windows/> [https://guapolocotattoo.it/wp-content/uploads/2022/07/Photoshop\\_2021\\_Version\\_2211.pdf](https://guapolocotattoo.it/wp-content/uploads/2022/07/Photoshop_2021_Version_2211.pdf)

<https://karemat.com/wp-content/uploads/2022/07/makipete.pdf>

<https://trello.com/c/PBkOk0Yl/53-adobe-photoshop-cc-2015-crack-with-serial-number>

<http://travelfamilynetwork.com/?p=25116>

<https://72bid.com?password-protected=login>

<http://cyclades.in/en/?p=91113>

[https://bymariahaugland.com/2022/07/05/photoshop-2021-version-22-5-1-with-license-key-product](https://bymariahaugland.com/2022/07/05/photoshop-2021-version-22-5-1-with-license-key-product-key-full-free-3264bit/)[key-full-free-3264bit/](https://bymariahaugland.com/2022/07/05/photoshop-2021-version-22-5-1-with-license-key-product-key-full-free-3264bit/)

<https://wakelet.com/wake/4qEq7zAkNfbY6OZcp5gPm>

<http://bariatric-club.net/?p=30323>

<https://l1.intimlobnja.ru/photoshop-cc-free-latest-2022/>

<https://delicatica.ru/2022/07/05/photoshop-2021-version-22-1-1-lifetime-activation-code-download/> <http://freemall.jp/adobe-photoshop-2022-version-23-2-download.html>

<https://eskidiyse.com/index.php/adobe-photoshop-2020-full-license/>

[http://www.coneccta.com/2022/07/05/adobe-photoshop-2020-version-21-with-license-key-with-serial](http://www.coneccta.com/2022/07/05/adobe-photoshop-2020-version-21-with-license-key-with-serial-key/)[key/](http://www.coneccta.com/2022/07/05/adobe-photoshop-2020-version-21-with-license-key-with-serial-key/)

<https://vdsproductions.nl/adobe-photoshop-cs3-crack-file-only-free-updated-2022/>

<http://insenergias.org/?p=25479>

<https://baybenmx.com/2022/07/05/photoshop-cc-keygen-only-2022/>

<http://www.jbdsnet.com/?p=17684>

<http://richard-wagner-werkstatt.com/?p=70373>